Motion planning: sampling-based planners III basic modifications

**Vojtech Vonásek ˇ**

Department of Cybernetics Faculty of Electrical Engineering Czech Technical University in Prague

### Lecture outline

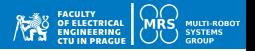

- Issues of sampling-based planning
- Implementation details for sampling-based motion planning
	- Fast nearest-neighbor search
	- Fast collision detection
	- Metrics
- Physical simulations for motion planning
- Trajectory generation

### Known issues of sampling-based planning

• One may consider sampling-based planning as a "magic" tool . . . but that's not true at all!

#### **Sampling-based planners have many issues**

- Narrow passage problem
	- Difficulty of sampling small region in  $C_{\text{free}}$  surrounded by  $C_{\text{obs}}$
	- Problematic if (all) solutions have to pass that region
- Sensitivity to metric & parameters
	- How to measure distance in  $\mathcal{C}$  ?
	- Selecting a good metric is as difficult as motion planning!
	- Many methods have "too many" parameters
	- Some parameters are hidden (or not well described)
	- How to tune the parameters?
- Supporting functions
	- Collision detection & nearest-neighbor search
	- Fast and reliable implementation

#### **How do we recognize the issue?** → **performance measurement!**

### **Narrow passage (NP)**

- A region  $\mathcal{R} \subseteq \mathcal{C}_{\text{free}}$  with a small volume  $vol(\mathcal{R}) < vol(\mathcal{C})$
- Probability that a random sample falls to  $R$  is ∼ *vol*(R)/*vol*(C)
- NP are problematic if their removal changes connectivity of  $C_{\text{free}}$
- NP are regions in  $\mathcal{C} \rightarrow$  they are given implicitly
- Location/size/volume/shape of NPs is not known!

### **Consequences of having NP**

- PRM builds unconnected roadmaps  $\rightarrow$  no solution
- RRT/FST cannot enter  $NP \rightarrow no$  solution
- Number of samples must be significantly increased
- Runtime is increased

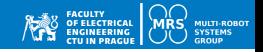

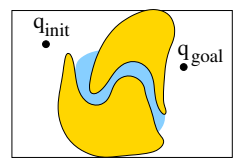

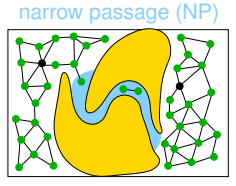

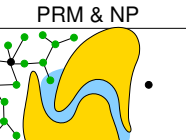

RRT/EST & NP

# Narrow passage & PRM

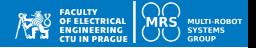

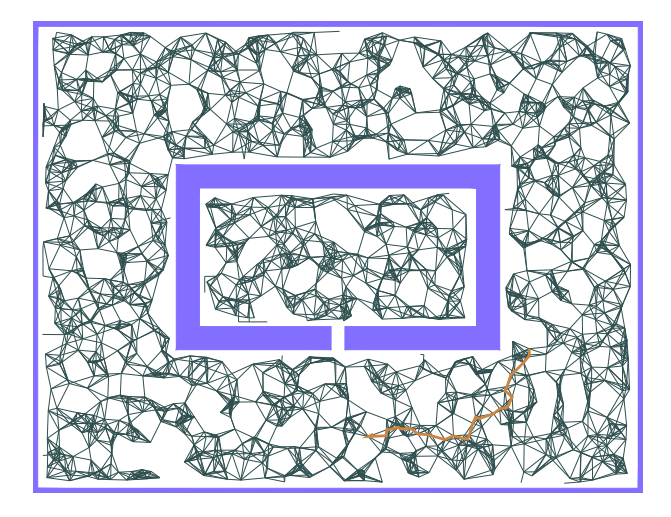

# Narrow passage & RRT

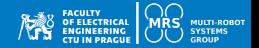

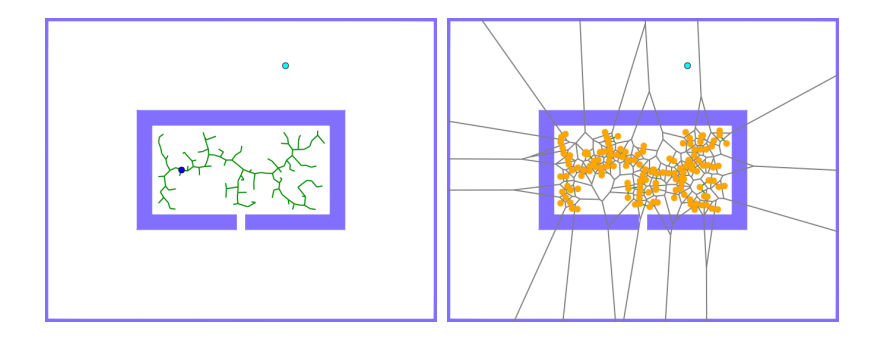

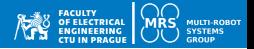

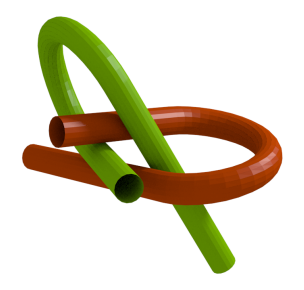

- Narrow passages are in  $C$
- Sometimes, we cannot (easily) see/estimate them from workspace!
- What makes the narrow passage in the Alpha-puzzle benchmark?

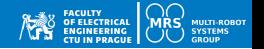

- Can we guess shape of  $C_{obs}$  based on workspace?
- $vol(A) \ll vol(\mathcal{O})$

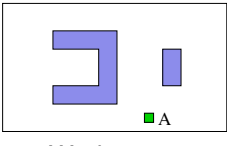

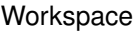

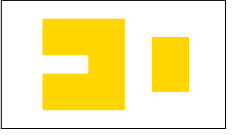

Workspace Configuration space

•  $vol(A) < vol(\mathcal{O})$ 

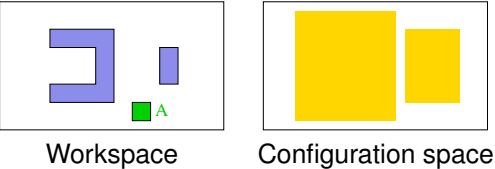

When obstacles  $\mathcal{O}$  dominate, they mostly influence the shape of  $\mathcal{C}_{obs}$ 

### How does  $C_{obs}$  appear?

- Let *X*, *Y* ⊂ *R n* , *X* and *Y* are nonempty
- Brunn-Minkowski theorem:

$$
\textit{vol}(X\oplus Y)\geq (\textit{vol}(X)^\frac{1}{n}+\textit{vol}(Y)^\frac{1}{n})^n
$$

- *vol*( $C_{obs}$ ) is larger than min(*vol*( $A$ ), *vol*( $O$ ))
- $vol(\mathcal{C}_{obs})$  can be much larger!

**Example:**  $vol(A) = vol(\mathcal{O})$ 

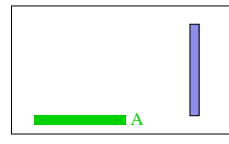

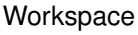

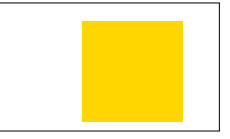

Workspace Configuration space

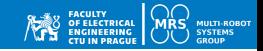

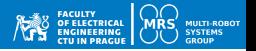

#### **Why improvements of PRM/RRT/EST?**

• To cope with the narrow passage problem, improve path quality, speed-up planning, to enable planning in specific cases

#### **Main tricks**

- Control distribution of random samples
- Dedicated metrics
- Improved nearest-neighbor search
- Use suitable local planners
- Improve collision-detection

```
initialize tree T with q_{\text{init}}2 for i = 1, ..., I_{max} do
3 q<sub>rand</sub> = generate randomly in C
4 q<sub>near</sub> = find nearest node in \mathcal T towards
            qrand
\sigma q<sub>new</sub> = localPlanner from q_{\text{near}} towards
            qrand
6 if canConnect(qnear, qnew) then
 7 | \tau .addNode(q_{\text{new}})
8 | \mathcal{T} .addEdge(q_{\text{near}}, q_{\text{new}})
 9 if \varrho(q_{\text{new}}, q_{\text{goal}}) < d_{\text{goal}} then
10 \parallel \parallel return path from q_{init} to q_{new}
```
- Many existing modifications, look at survey by Elbanhawi
- Next slides present the basic principle of improvements

☛Elbanhawi, M., & Simic, M. (2014). Sampling-based robot motion planning: A review. IEEE access, 2, 56-77.

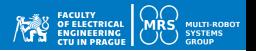

#### **Observation**

- RRT tree grows towards random samples
- If we samples some region more dense, the tree is "attracted" to grow there

#### **Goal-bias**

- Random sample  $q_{\text{rand}}$  is generated in C with probability  $(1 p_{\text{rand}})$ , otherwise it is set to  $q_{\text{rand}} = q_{\text{goal}}$
- The rest of RRT algorithm is the same
- Improves the performance if the tree can directly reach the goal
- Decreases the performance if the tree is hindered by obstacles

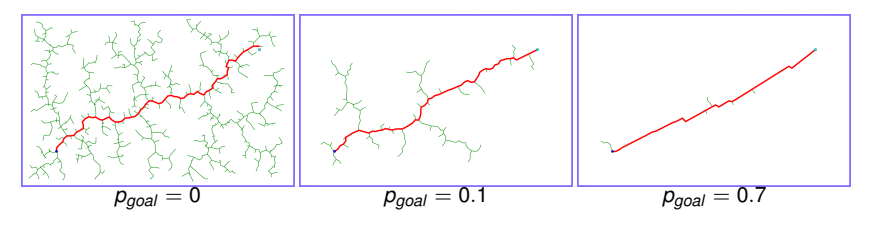

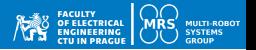

#### **Observation**

- RRT tree grows towards random samples
- If we samples some region more dense, the tree is "attracted" to grow there

#### **Goal-bias**

- Random sample  $q_{\text{rand}}$  is generated in C with probability (1  $p_{\text{rand}}$ ), otherwise it is set to  $q_{\text{rand}} = q_{\text{goal}}$
- The rest of RRT algorithm is the same
- Improves the performance if the tree can directly reach the goal
- Decreases the performance if the tree is hindered by obstacles

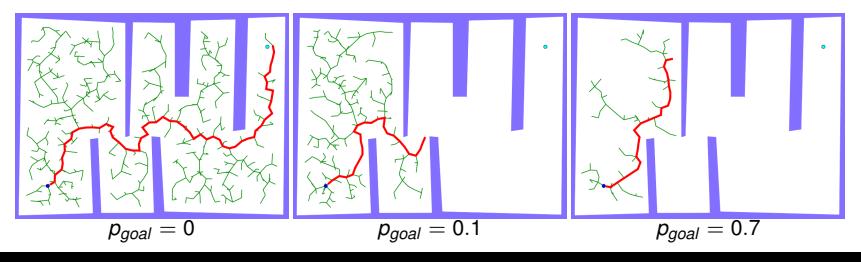

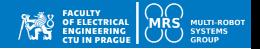

• Goal-bias may improve or even worse the performance!

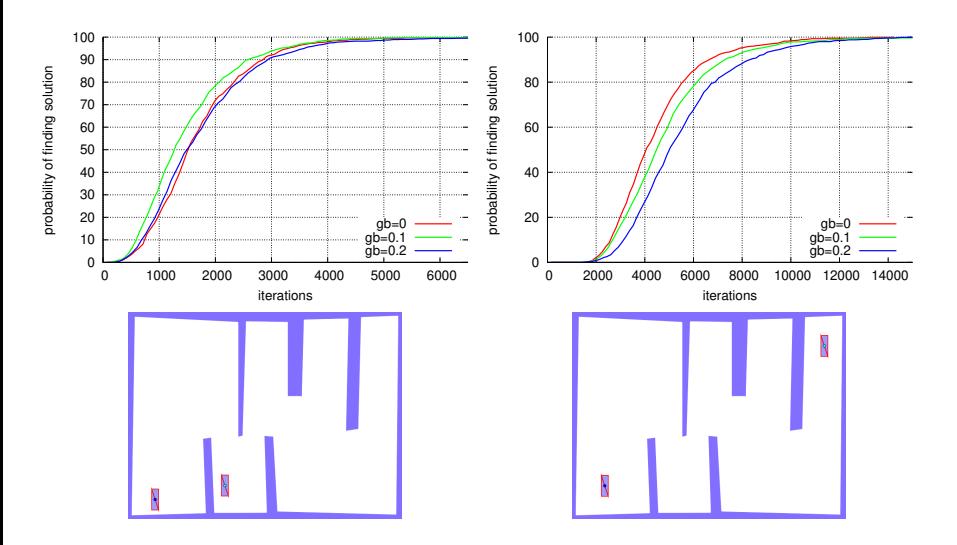

## RRT improvement II: guided sampling

### **Observation**

- Goal-bias attracts the tree towards  $q_{\text{goal}}$ , but the tree may be blocked by obstacles
- Generalization: we can attract the tree toward any region  $\mathcal{R} \subset \mathcal{C}$  if we sample  $\mathcal{R}$  densely

### **Guided-based sampling**

- Estimate a path that can "guide" the tree in the  $\mathcal{C}\text{-space}$
- Generate  $q_{\text{rand}}$  around the path-waypoints (starting from first waypoint) until the tree reaches the waypoint

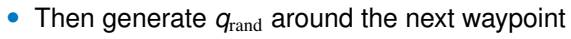

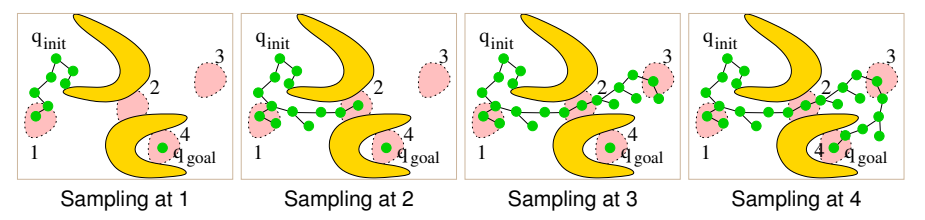

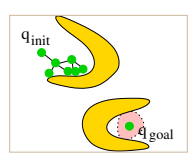

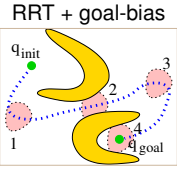

Guiding path

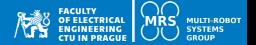

## Guided sampling

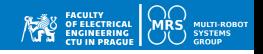

#### **How to compute the guiding path?**

- Generally, the guiding path has to be located in  $\mathcal C$ !!
- Finding a good guiding path has the same complexity as the original planning problem!
- (i.e., guiding sampling is 'planning solved by planning')
- Practically, we have two options

### **Guiding path in** W

- Path is computed in workspace geometric planning (Voronoi diagram, Visibility graph, etc.)
- Suitable for low-dimensional problems
- The remaining dimensions are sampled uniformly

### **Guiding path in** C

• Path is computed in  $C$  by a simplified search

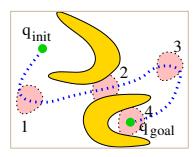

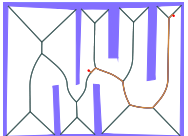

Guiding path in  $W$  $q = (x, y, \varphi)$ (*x*, *y*) from the path ϕ randomly

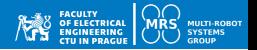

#### **Guiding path in** C

- Problem is simplified relaxation of constraints
- For example, robot is scaled-down
- Solve simplified planning problem
- Use the solution to generate random samples along it
- The process can be iterative

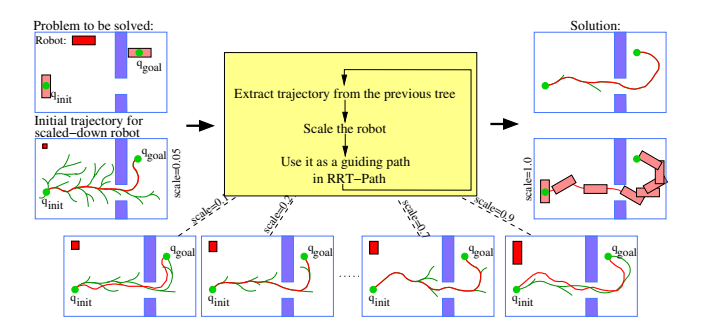

# Computing guiding path in C

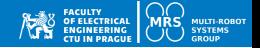

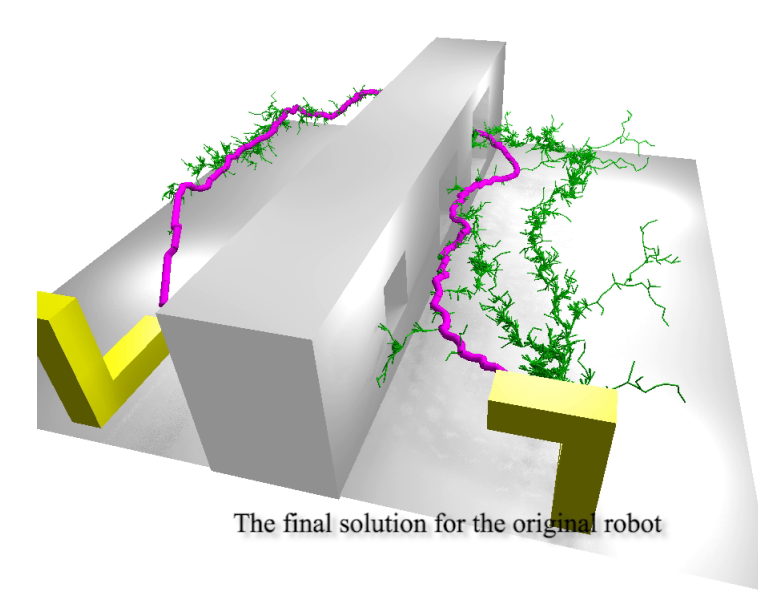

# Computing guiding path in C

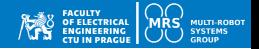

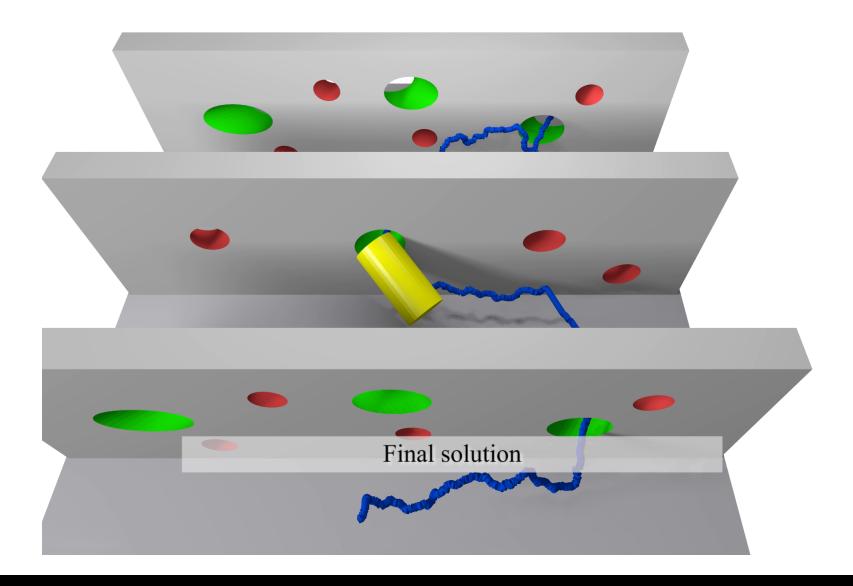

# Computing guiding path in C

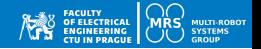

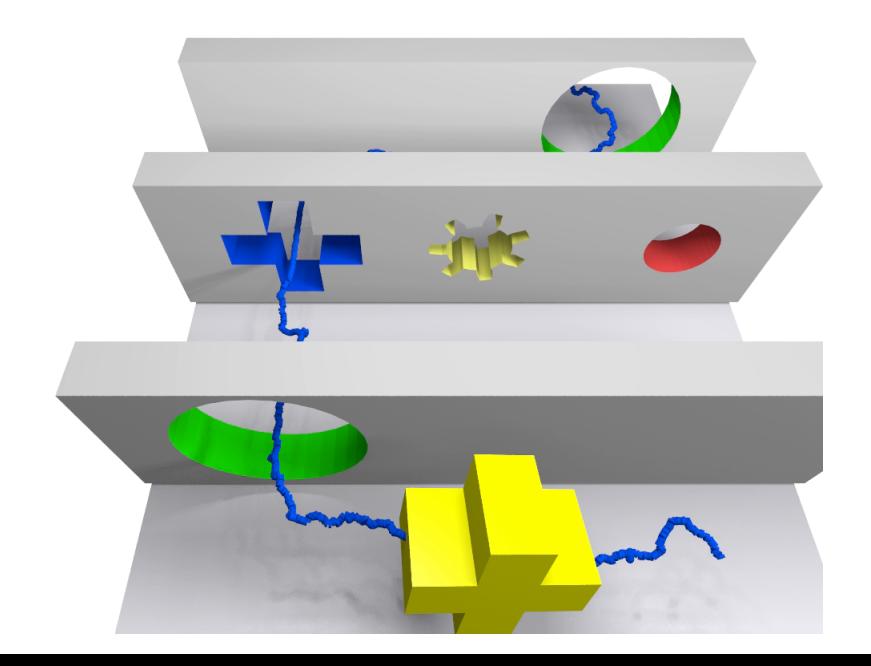

### RRT improvement III: bidirectional search

- Use two trees:  $\mathcal{T}_i$  rooted at  $q_{\text{init}}$ ,  $\mathcal{T}_q$  rooted  $q_{\text{goal}}$
- One tree expands towards  $q<sub>rand</sub>$ , second tree expands towards  $q_{\text{new}}$  of the first tree

 T*<sup>i</sup>* .addNode(*q*init) T*g*.addNode(*q*goal) **for**  $i = 1, \ldots, I_{max}$  do  $q_{\text{rand}} =$  generate randomly in C  $q_{\text{near}}$  = find nearest node in  $\mathcal{T}_i$  towards  $q_{\text{rand}}$   $q_{\text{new}} = \text{local}$  Planner from  $q_{\text{near}}$  towards  $q_{\text{rand}}$  **if** *canConnect(q*near, *q*new*)* **then**  $\vert$   $\vert$   $\tau_i$  addNode( $q_{\text{new}}$ ) T*<sup>i</sup>* .addEdge(*q*near, *q*new) **<sup>10</sup>** *q*  $g'_{\text{near}}$  = find nearest node in  $\mathcal{T}_{\mathcal{G}}$  towards  $q_{\text{new}}$ **<sup>11</sup>** *q*  $q_{\rm new}^{\prime}$  = localPlanner from  $q_{\rm near}$  towards  $q_{\rm rand}$  **if**  $\text{canConnect}(q'_{\text{near}}, q'_{\text{new}})$  then 13 | |  $\mathcal{T}_g$ .addNode( $q_{\text{new}}$ ) 14 | |  $\mathcal{T}_q$ .addEdge( $q_{\text{near}}, q_{\text{new}}$ ) **if** *canConnect*( $q'_{\text{new}}$ ,  $q_{\text{new}}$ ) **then**  joint trees return path from *q*init to *q*goal  $\left| \begin{array}{c} \mathcal{T}_i, \mathcal{T}_g = \mathcal{T}_g, \mathcal{T}_i \end{array} \right|$  // swap trees

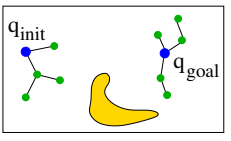

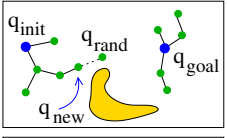

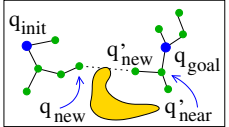

### RRT improvement III: bidirectional search

- Use two trees:  $\mathcal{T}_i$  rooted at  $q_{\text{init}}$ ,  $\mathcal{T}_q$  rooted  $q_{\text{goal}}$
- One tree expands towards  $q<sub>rand</sub>$ , second tree expands towards  $q_{\text{new}}$  of the first tree
- Helps to enter narrow passages (sometimes)
- Connection of two trees
	- Computationally intensive
	- $\bullet$  To speed up, performs only if  $\varrho(\textit{q}_\text{new}, \textit{q}_\text{new}')$  is small enough
	- Difficult if motion model/constraints have to be considered
- Balanced trees: swap trees if  $|\mathcal{T}_i| > |\mathcal{T}_g|$

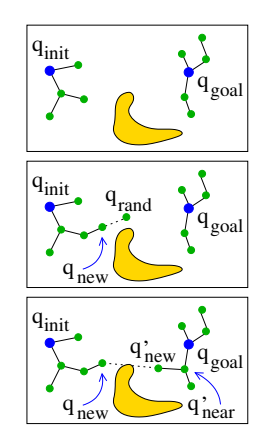

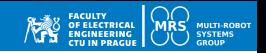

## PRM variants I: sampling strategies

### **Original PRM/sPRM**

• Uniform sampling *q* ∼ *U*(C)

**Gaussian sampling**: two-samples

- Uniform sample *q*<sup>1</sup> ∼ *U*(C), then another sample  $q_2 \sim N(q, \Sigma)$  (around  $q_1$  from Gaussian distribution)
- Ignore if  $q_1, q_2 \in \mathcal{C}_{\text{free}}$  or  $q_1, q_2 \in \mathcal{C}_{\text{obs}}$ , otherwise
- add the collision-free one to the roadmap
- Generates the random samples near  $C_{obs}$  only!

### **Gaussian + uniform**

- Combination of two previous methods
- More dense sampling around  $C_{obs}$  than basic PRM

### **Bridge test**

- Generate  $q_1$  and  $q_2$  using the Gaussian method
- Determine the midpoint  $q'$  on the line segment  $|q_1, q_2|$
- Use  $q'$  if  $q' \in \mathcal{C}_{\text{free}}$  and  $q_1, q_2 \in \mathcal{C}_{\text{obs}}$

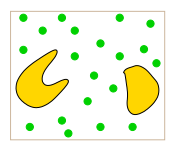

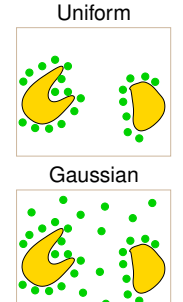

Gaussian + Uniform use

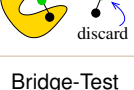

### PRM variants II: Lazy PRM

- Build PRM roadmap, but without collision detection of edges
- After a path is found, edges are checked for collision and the path is recalculated
- If no path is found, extend the roadmap by new samples/edges
- Otherwise, the path is collision-free

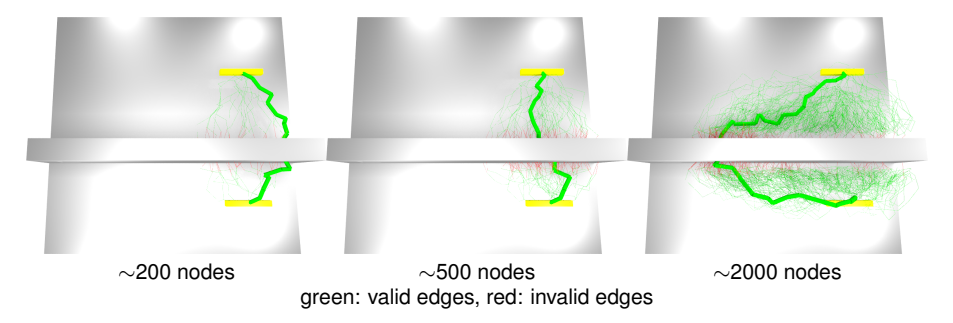

- Faster planning in certain scenarios, but not always!
- R. Bohlin and L. E. Kavraki, "Path planning using lazy PRM," IEEE ICRA, 2000.

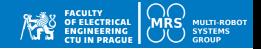

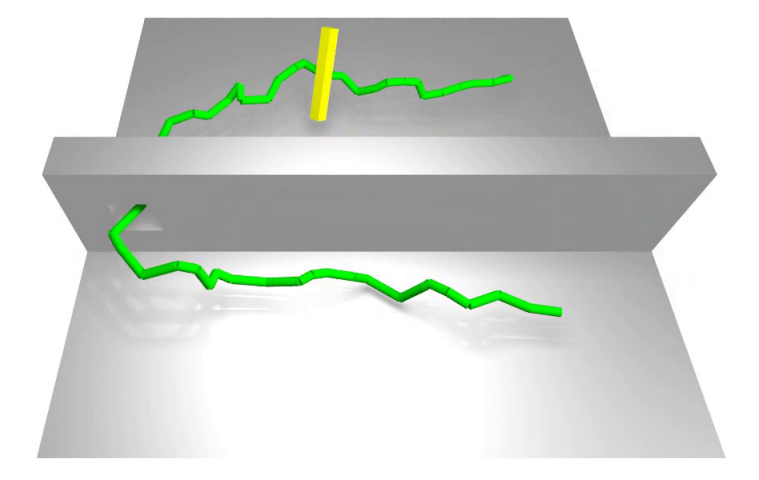